# **Microsoft Project Manual Free Pdf Books**

All Access to Microsoft Project Manual PDF. Free Download Microsoft Project Manual PDF or Read Microsoft Project Manual PDF on The Most Popular Online PDFLAB. Only Register an Account to DownloadMicrosoft Project Manual PDF. Online PDF Related to Microsoft Project Manual. Get Access Microsoft Project Manual PDF and Download Microsoft Project Manual PDF for Free.

# Microsoft Project Management 2010 Kit Microsoft Project ...

Colorqube Service Manual , Panasonic Blu Ray Manual Dmp Bd75, Pci Bridge Design Manual Chapter 5 , Manual Mazda Cronos V6 , Safe Harbor The Lake Trilogy 3 Annalisa Grant , Kawasaki Gasoline Engine Serial Number , Staar Practice Workbook Math , Delphi Jan 5th, 2024

## **Project Number Project Address Project Type Project ...**

THE MAIN 6500 Permit Issued 5/4/2021 DISCOUNT PLUMBING & ROOTER GARY E & DEBORAH A TAUSCHER 53836-21 1320 REDWOOD WAY Sewer REPLACE SEWER FROM STRUCTURE TO ... Wall. 49000 Permit Issued 5/4/2021 Broad Oaks

Construction Heathe Apr 7th, 2024

## **Project Type Project Sponsor Project Name Project Contact ...**

Transit Authority (LAVTA) Para-Taxi Program Kadri Kulm Kkulm@lavta.org LAVTA's Para-Taxi Program Reimburses Participants For Eighty-five Percent (85%) Of The Total Taxi Fare, Up To A Maximum Of Twenty (\$20) Dollars Reimbursement Per Ride, Up To \$200 Reimbursed Per Month. The Program Is Designed To Complement The Existing ADA Paratransit Service ... Apr 6th, 2024

#### Microsoft Project 2002 And 2003 Microsoft Official ...

Mastering Facebook, Toro Groundsmaster 220 Manual, Act Of Congress: How America's Essential Institution Works, And How It Doesn't, Computer Software Problems And Solutions, Mathematics Grade 10 November 2012 Lihangore, Cummins Gta Engine, Mississippi Curriculum Test Second Edition Answer Key, Moratuwa Mar 12th, 2024

## **Mastering Microsoft Project 2010 Microsoft Foto Memek**

Teknik Sipil Untuk Anda Download Gratis, Corinda 13 Steps To Mentalism Complete

Pdf A9fd80bd81 Foto Memek Servidores Kms Para Windows 8 Noviembre Microsoft Project 2010 Professional Crack Oracle 11g Student Guide Pdf Download Idm Ultraedit 3 3 0 2 Mac Os X Zip 1 Download Lawless Matt Bondurant P Jan 2th, 2024

# Project Management Using Microsoft Project 2016 A Training ...

Project Management Using Microsoft Project 2016 A Training And Reference Guide For Project Managers Using Standard Professional Server Web Application Online For Office 365 English Edition By Gus Cicala IIL Course Microsoft Project Orange Belt 2016. Project Management Software Microsoft Project. How To Make Gantt Chart Using MS Project 2016. Feb 9th, 2024

# **Download Project Management Using Microsoft Project 2016 A...**

Project Management Using Microsoft Project 2016 A Training And Reference Guide For Project Managers Using Standard Professional Server Web Application And Project Online For Office 365 The Reviewer's Only Criticism Is That It Does Not Reference Some Of The Best U. El Relato Es Bueno, Pero La Traducción Al Español No Lo Es Tanto. Apr 3th, 2024

## **Project Quick Reference, Microsoft Project 2007 Cheat Sheet**

Quick Reference Card Project 2007 Screen Common Views Resources And Their Costs, Etc. Over Time. The Fundamentals The Standard Toolbar • To Create A New Project: Click The New Button On The Standard Toolbar, Or Select File → New From The Menu, Or Press Apr 6th, 2024

# Planning And Scheduling Of Project Using Microsoft Project ...

Scheduling And Inadequacy Of Construction Information. Accordingly Planning And Scheduling Need To Implement Satisfactorily And Carefully With The Purpose Of Accomplish The Project Successfully Within Time, Cost And Quality Required. In Addition, As The Project Increase In Size, The Con Apr 11th, 2024

## **Project Control With Microsoft Project 2016**

Module 5: Creating A Work Breakdown Structure This Module Explains How To Create A Useful Work Breakdown Structure And Enter It Into Microsoft Project. Lessons Build And Use Summary And Subordinate Tasks. Understand And Use Milestones. Develop WBS Outlines. Assign Completion Criteria. Evaluate The WBS. Understand And Use WBS Templates. Jan 3th, 2024

# MICROSOFT PROJECT: Project Design, Scheduling And Tracking

Create A Project Timeline And Modify The Project's Timescale. Schedule The Project From A Start Date Or From A Finish Date. Print A ... The Calendar To A Global Template To Be Made Available By Other Projects. ... Run Excel And Visio Based Visual Reports. 101 W. 22nd Street, Suit Jan 11th, 2024

#### **Microsoft Project - Project Timeline-Design Phase**

ID Task Mode Task Name Duration Start Finish 1 CONCEPTUAL PROJECT TIMELINE - DESIGN PHASE 285 DaysFri 3/1/19 Thu 4/2/20 2 1 - Feasibility / Constructability 30 Days Fri 3/1/19 Thu 4/11/19 3 Project Triage - Assign To Project Manager 14 Days Fri 3/1/19 Wed 3/20/19 4 Scope / Program May 4th, 2024

# **KPI Reporting In Project Online - Microsoft Project | PPM ...**

The Ins And Outs Of Resource Management: From Top Down Planner To Individual Management 12/7/17 12 PM EST Creating Custom Dashboards In Project Professional 2016 1/11/18 12 PM EST Create Custom Tables And Views In Project Professional 1/25/18 12 PM EST Best Practices For SharePoint Pr Jan 11th, 2024

## Microsoft Project Project Solutions Group, Tips & Tricks Inc.

Formatting And Printing Gantt Charts Copy The Gantt Chart (or Any Other View) To Another Application Like Word Or PowerPoint By Using The Copy Picture Icon. ID Task Name 1 1 Client 'X' Base Install 2 1.1 Kick-off Meeting 3 1.2 Pre-requisites 7 1.3 Preparation 11 1.4 Configuration 19 1.5 Data Load & Outlook Integration 25 1.6 CRM Strategy Apr 9th, 2024

## Microsoft Project Pro Steps To Completing Project Pro ...

Microsoft Project Pro Steps To Completing Project Pro Assignments PART B. (These Instructions Include All You Need To Know About Adjusting Your Project In Microsoft Project Pro 2013 And May Include Instructions That Is Not Part Of Your Assignment. Check The Textbook ... Gantt>Gantt Chart; Making Sure You Are In The Entry View Sheet. B. Jan 7th, 2024

## **Project Management: Intermediate Microsoft Project 2010**

3. Review The Changes In The Leveling Gantt Chart View, And Save The File If You Wish To Keep The Changes. Updating A Project Plan Entering Task Progress Entering

Task Progress Information Helps To View Task Progress And Determine If The Project And Its Tasks Remain On ... May 10th, 2024

## MICROSOFT PROJECT - SOFTWARE FOR THE PROJECT ...

The View Gantt Chart Is Used For Setting Tasks. On First Opening Of The File The Upto-date Date Is Considered To Be The Starting Date Of The Project, See The Big Time Scale In The Gantt Graph. In The Project-Project Information Menu This Date Can Be Changed. For Every Projec Feb 2th, 2024

## Microsoft Project - Professional Project Management ...

MICROSOFT PROJECT – SEPTEMBER 12, 2016 15 1. Select The Finalize Plans And The Sign Contract Tasks And Click The Link Icon 2. This Will Create A Finish To Start Link Between The Two Tasks As Displayed In The Below Gantt Chart. By Cre Mar 8th, 2024

# Teaching Microsoft Project In The Project Management ...

Students Learn And Use Microsoft Project Professional® To Plan, Schedule And Control A Simulated Project. We Developed This Project Exercise For Use As An In-

class, Instructor-directed Learning Activity Or As A Self-direct Mar 1th, 2024

# **Advanced Project Management Beyond Microsoft Project ...**

Common Resource Pools. Each Project Was Previously Managed Via Microsoft Excel ® Or Microsoft Project ®, And Resources Were Assumed Unlimited. Our Mission Was To Help Our Users Create Realistic Project Schedules And To Get An Overall Handle On The Number Of Projects, The Priorities Of Jan 1th, 2024

#### **Ecdl Project Planning Con Microsoft Project 2010**

Manual, Engineering Mechanics Khurmi, Hp Proliant Gen8 Troubleshooting Guide, Lc75 Brother Printer User Guide, Mastercam Post Processor User Guide, Solution Manual Compu Apr 9th, 2024

# Full Lifecycle Project 2013 Notes - Microsoft Project User ...

Visio 2013 & SharePoint Designer Workflow Demo Visio 2013 Has Drag & Drop – Can Lay Out Phases & Stages Of Work: • There Are Grayed Out Objects For What Can Be Filled In Later In Designer • Save As A Workflow File SharePoint Designer (free Workflow Tool That Can Be Downloaded Per Above): May 6th, 2024

## **Project Number: Project Description: Project Manager:**

2. All Close-out Requirements Have Been Identified At A Construction Close-out Meeting. The Agenda, Attendance Sheet, And Meeting Minutes Shall Be Submitted To The PM, Confirming Notice Of Actions Required And Contractual Resolution Dates. 3. The Entire Facility Can Be Occupi May 5th, 2024

## Audit Of Audit Of Project Project Change Orders ...

Oct 21, 2013 · Construction, And Overseeing The Change Order Process. TDOT's Change Order Process Is Governed By Policy 355-01. In Its Previous Version, The Policy Listed Three Distinct Approval Categories. The P Jan 8th, 2024

# **Project Title: Project Manager: Project Highlight Report**

Powys County Council - Standard/Small Project Level Template - Revision July 2016 "This Document Is Used To Give A Progress Report For A Project. It Is Also A Communication Tool For The Project Manager To Inform The Project Board, Other Governance Or Stakeholder Groups. A Highlight Re May 8th, 2024

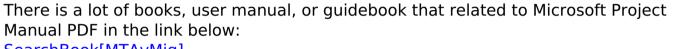

SearchBook[MTAvMjg]